# **[Gestion des flux DSN / PAS – Cycle de](https://www.impact-emploi-association.fr/2021/09/28/schema-de-la-gestion-des-flux-dsn-pas-cycle-de-paie/) [paie](https://www.impact-emploi-association.fr/2021/09/28/schema-de-la-gestion-des-flux-dsn-pas-cycle-de-paie/)**

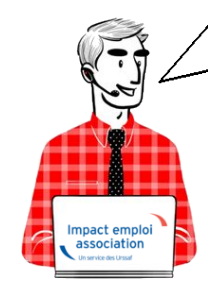

**Fiche Pratique – PAS : Gestion des flux DSN / PAS – Cycle de paie**

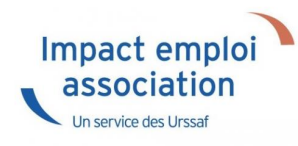

## **► Gestion des flux DSN / PAS : le cycle de paie**

**Afin de clarifier le cycle de la gestion des flux DSN/PAS, et plus généralement le cycle de paie, vous trouverez ici les schémas récapitulant les actions à effectuer chaque mois pour garantir la bonne application du dispositif PAS.**

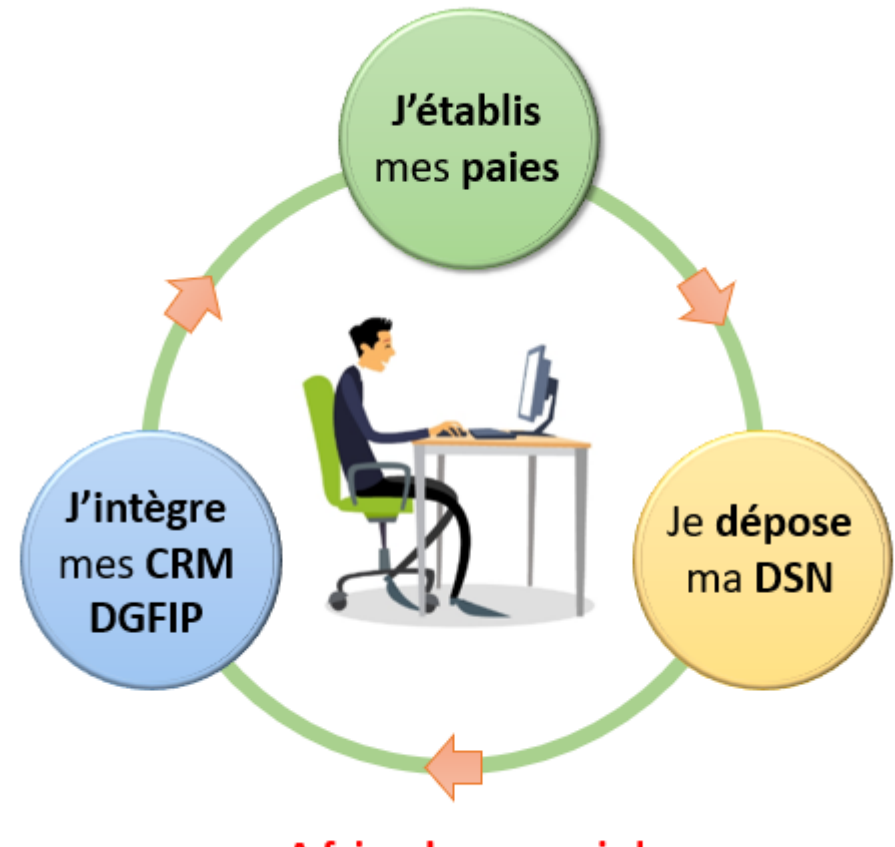

A faire chaque mois!

> Zoom sur ... J'établis mes paies

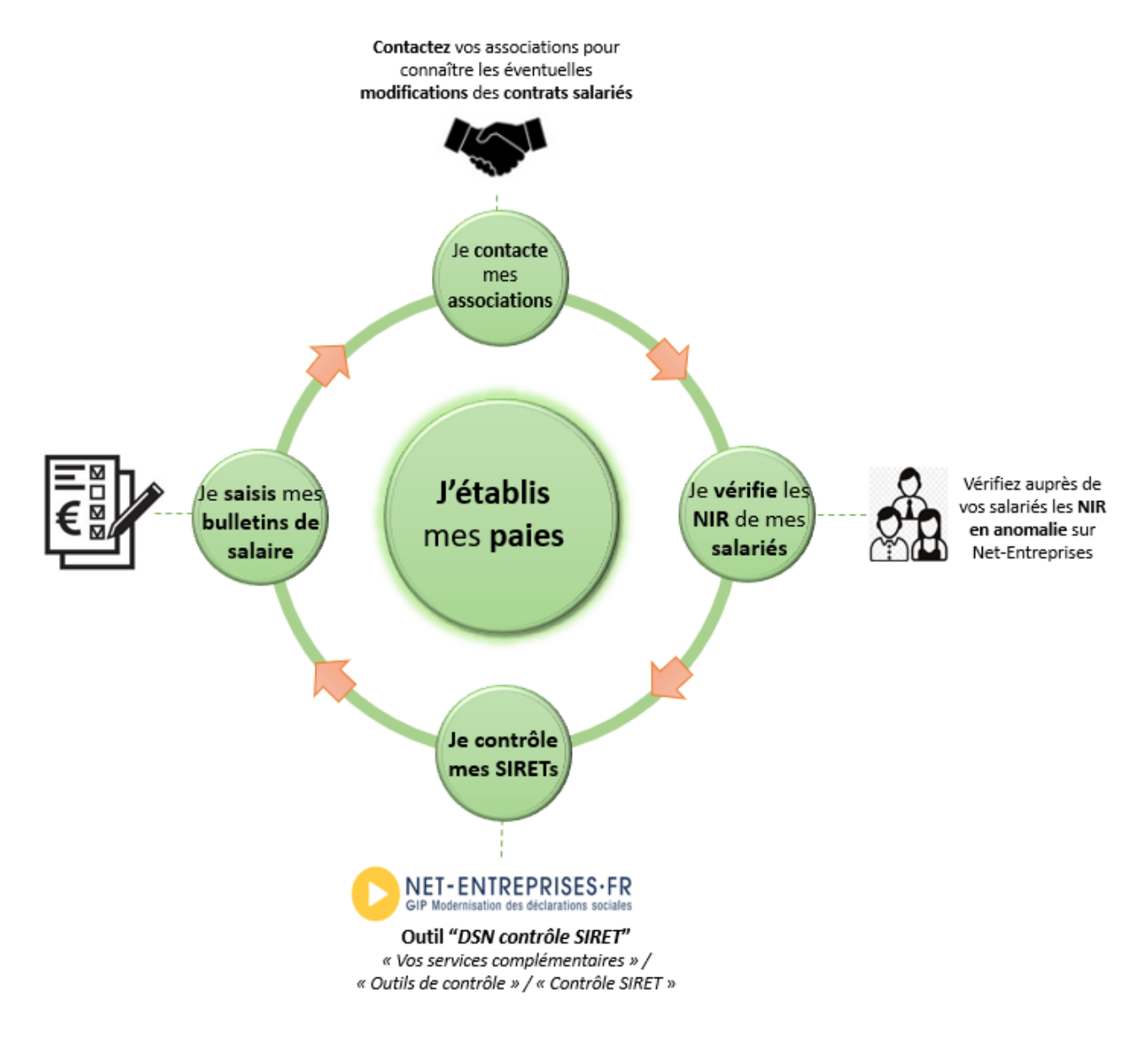

## > Zoom sur ... Je dépose ma DSN

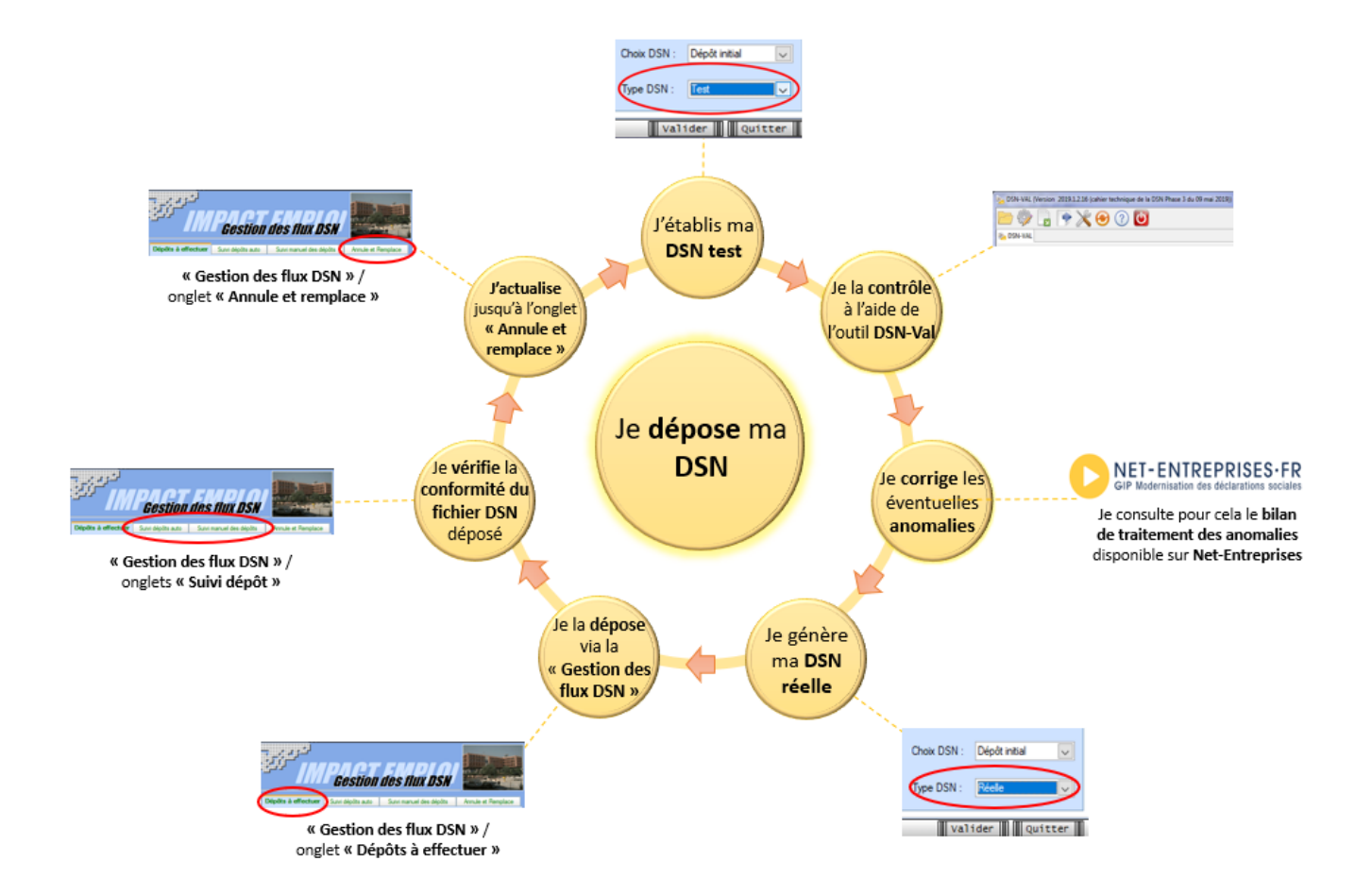

## > Zoom sur ... J'intègre mes CRM DGFIP

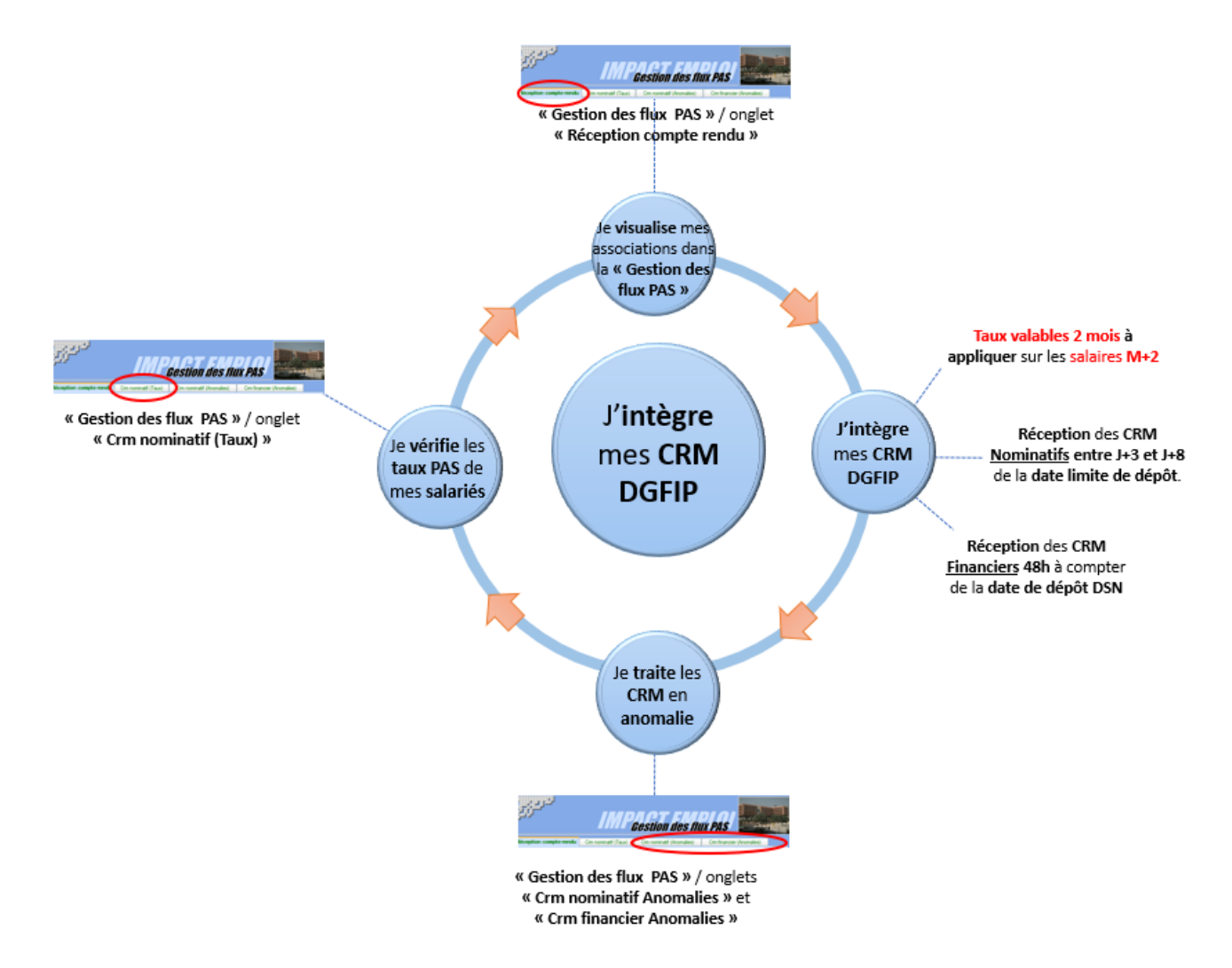

## **► Chronologie de mise à disposition des CRM Nominatifs et Financiers**

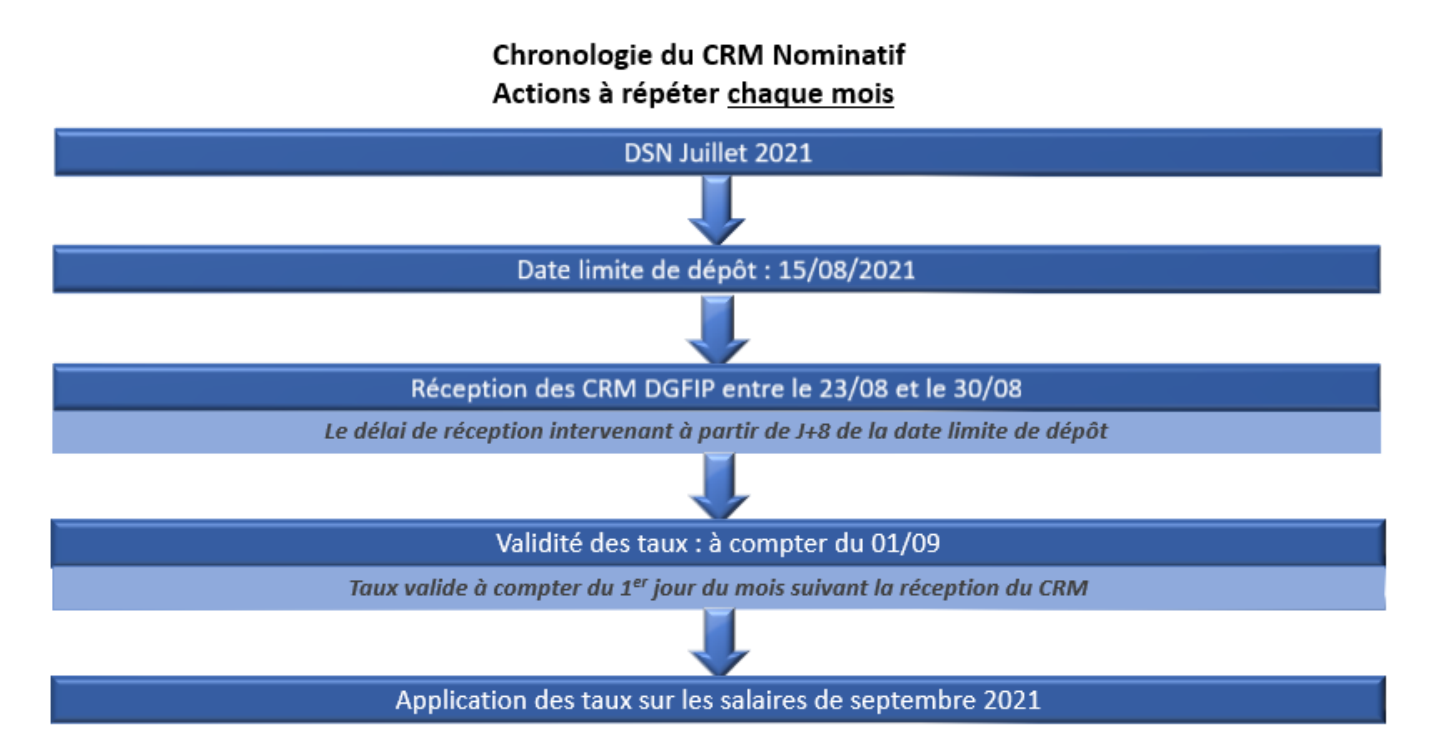

# **Chronologie du CRM Financier** Actions à répéter chaque mois

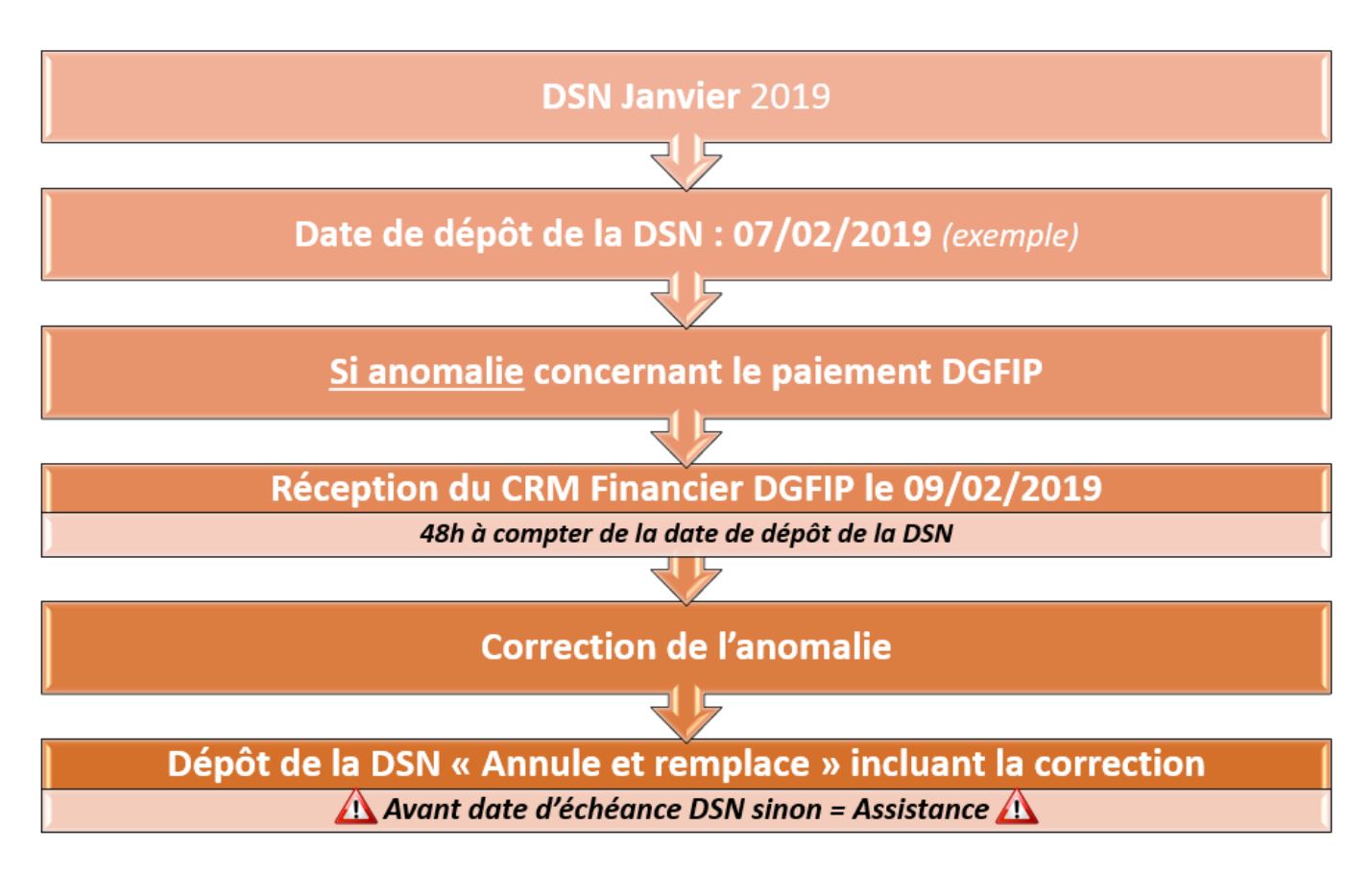

# Lisez-moi V71

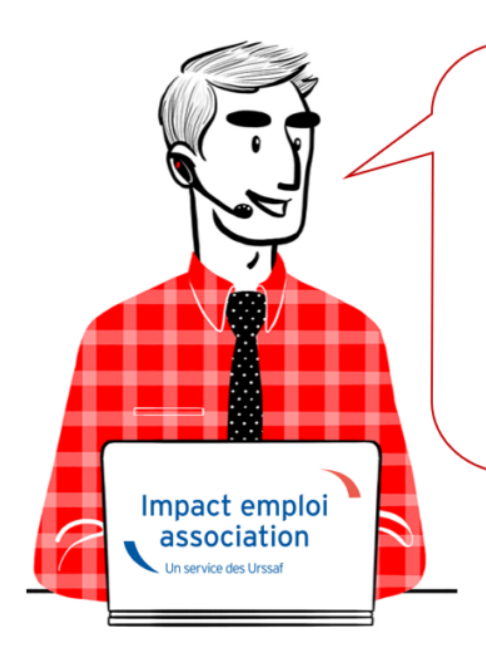

# $V.3.00.71 / 8$  mars 2019

Voici les principales corrections et nouvelles fonctionnalités du logiciel à découvrir dans la version 3.00.71 d'Impact emploi association.

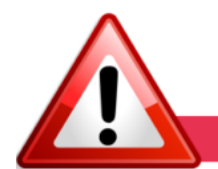

### **INFORMATIONS IMPORTANTES**

## **► Indemnités Journalières de Sécurité Sociale (IJSS)**

**Cette version intègre le nouvel onglet de saisie des indemnités journalières de Sécurité Sociale** (IJSS) à compter des bulletins de janvier 2019.

Une fiche pratique relative à la saisie de ces IJSS est à votre disposition : **[ICI](http://www.impact-emploi-association.fr/?p=1342)**

*La prise en compte des IJ Prévoyance sera développée dans une prochaine version, nous vous remercions de votre compréhension.*

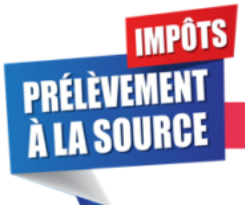

## **PRELEVEMENT A LA SOURCE**

### **► Prérequis et cycle de paie**

**Suite aux nombreuses sollicitations reçues par l'assistance** depuis la mise en place du dispositif PAS au 01/01/2019, nous vous rappelons **l'importance de vérifier si les prérequis indispensables à son bon fonctionnement ont été faits** *(Mandat SEPA, vérification des coordonnées bancaires IEA, validation du Certificat de Conformité, intégration des CRM…)*.

Si besoin, retrouvez les fiches pratiques PAS mise à votre disposition :

- [La mise en place du télérèglement pour le PAS / Mandat SEPA](http://www.impact-emploi-association.fr/2019/02/21/mise-en-place-du-telereglement-pour-le-pas-mandat-sepa/)
- [La gestion de l'espace professionnel DGFIP](http://www.impact-emploi-association.fr/2019/02/21/gestion-de-lespace-professionnel-dgfip/)
- [La validation du Certificat de Conformité](http://www.impact-emploi-association.fr/2019/01/03/procedure-de-validation-du-certificat-de-conformite-depot-dsn-manuel/)
- [L'intégration manuelle des CRM](http://www.impact-emploi-association.fr/2019/01/03/pas-procedure-dintegration-manuelle-des-crm/)
- [L'intégration automatique des CRM](http://www.impact-emploi-association.fr/2019/02/28/procedure-dintegration-automatique-des-crm-nominatifs/)

Nous vous proposons également **un schéma récapitulant le cycle de paie et les étapes indispensables de la gestion des flux DSN et PAS à effectuer chaque mois** afin de garantir la bonne application du dispositif PAS.

Nous espérons que ce visuel **clarifie le circuit général des actions indispensables à réaliser**, **à partir du dépôt DSN jusqu'à la réception des CRM.**

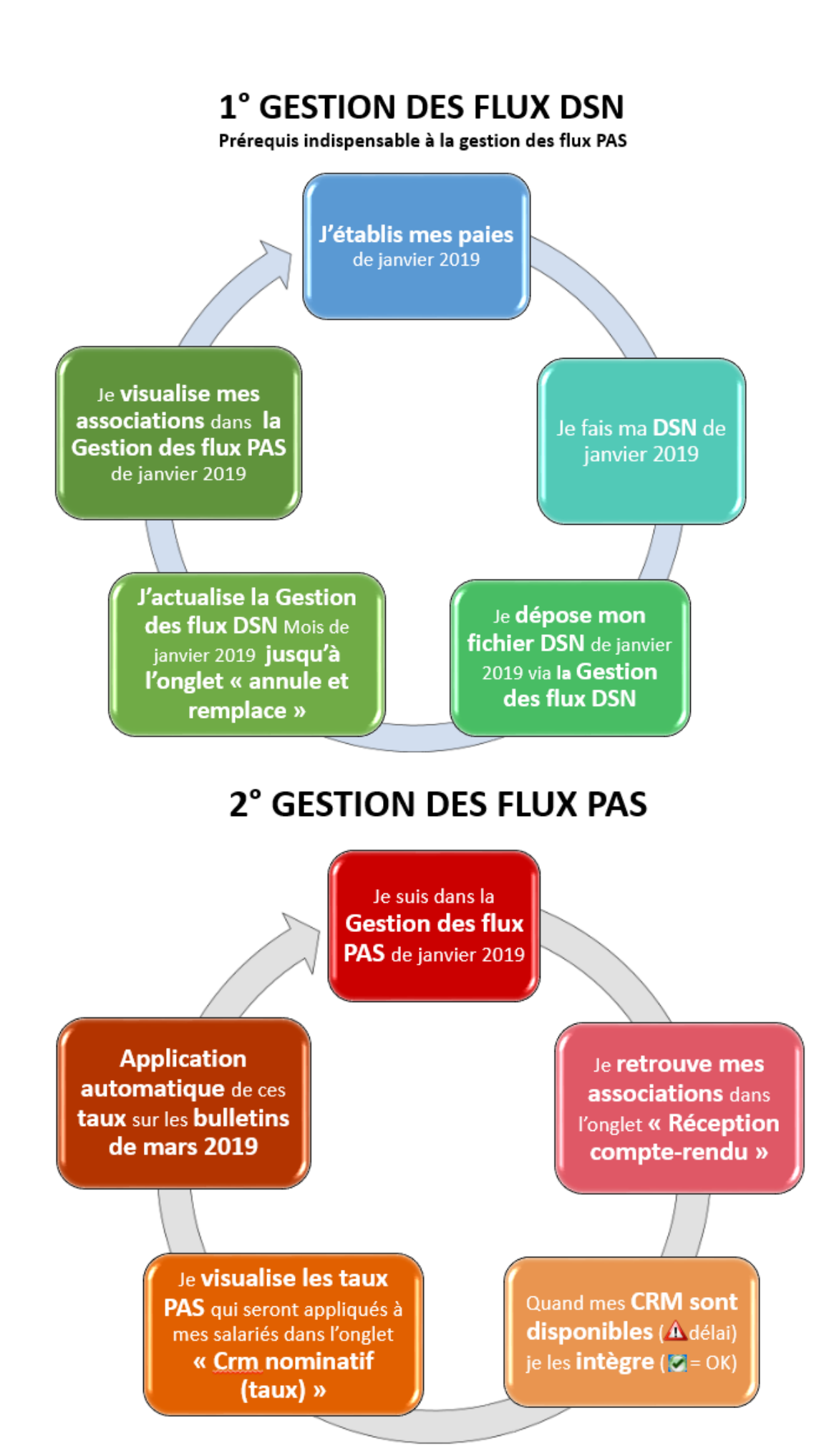

Voici également, pour rappel, une **représentation chronologique de la mise à disposition des CRM** et de leur validité :

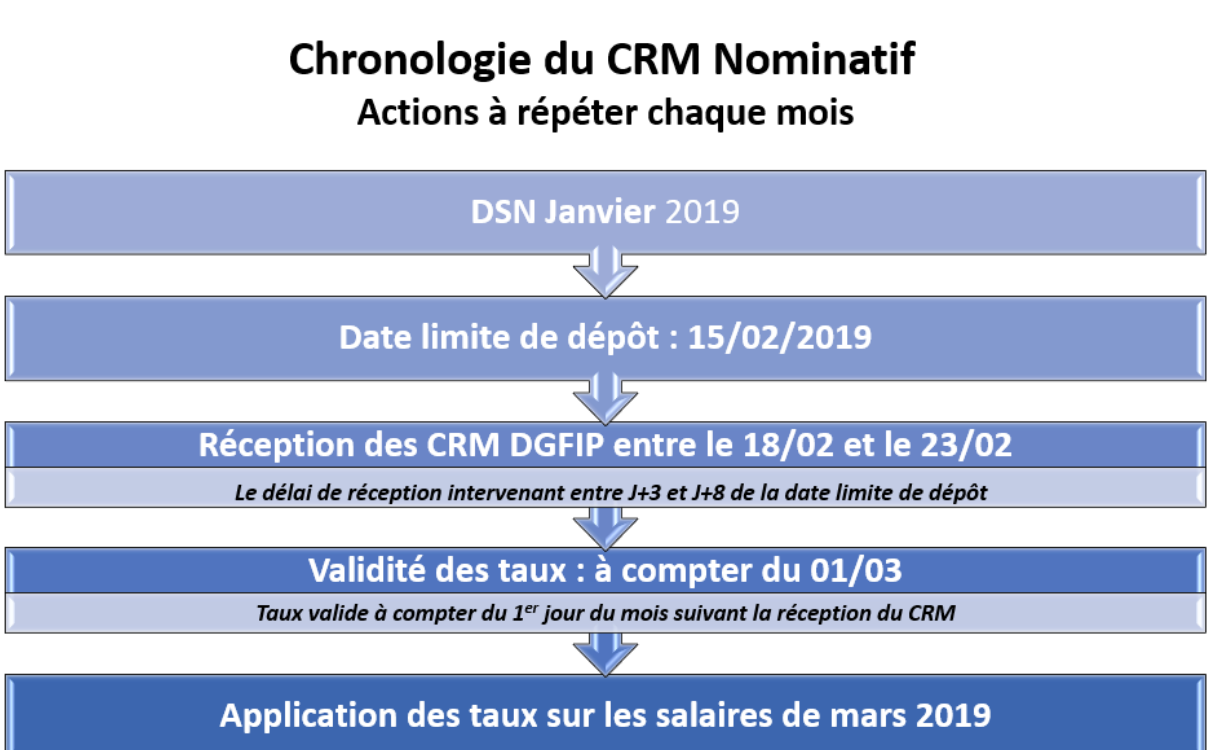

**RAPPEL : Vous n'avez un CRM financier qu'en cas d'anomalie concernant le paiement DGFiP.**

# **Chronologie du CRM Financier**

### Actions à répéter chaque mois

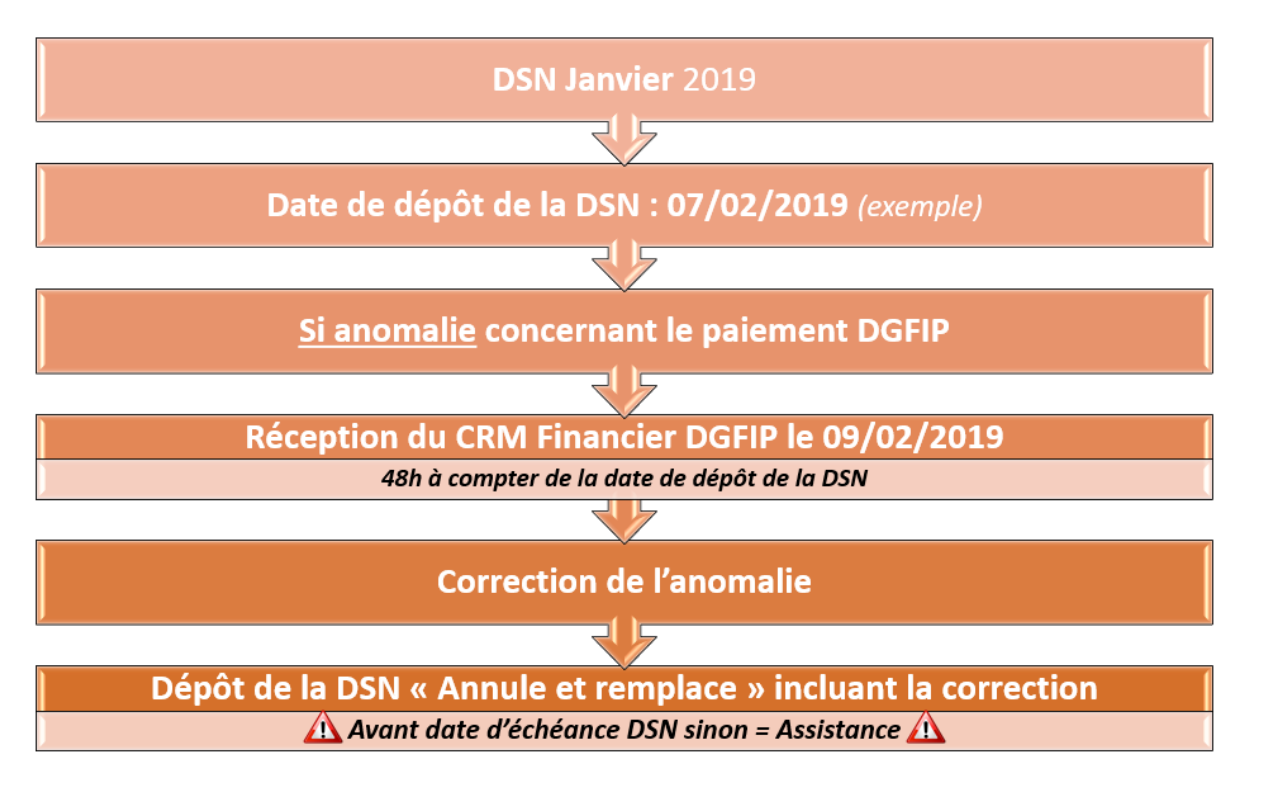

*La date de dépôt de la DSN au 05/02/2019 est donnée à titre indicatif, le dépôt peut être fait jusqu'au 15/02/2019 auquel cas le CRM financier (s'il y* *en a un) serait disponible 48h après soit le 17/02/2019.*

Retrouvez l'intégralité de ces schémas das **[cette fiche pratique.](http://www.impact-emploi-association.fr/2019/02/28/schema-de-la-gestion-des-flux-dsn-pas-cycle-de-paie/)**

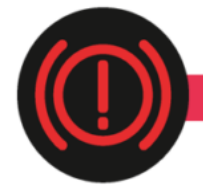

#### **CORRECTION D'ANOMALIES**

#### **► Génération de documents au format PDF**

Suite au passage à **Windows 10**, vous nous avez signalé des **anomalies d'affichage lors de la génération de documents au format PDF** (aperçus bulletins de salaire, déclaration de formation…).

**Afin de résoudre ce dysfonctionnement** indépendant du logiciel, **suivez le lien vers la fiche pratique [ICI](http://www.impact-emploi-association.fr/2019/02/26/corriger-les-problemes-daffichage-des-apercus-de-bulletins-de-salaire/)** .

Nous vous remercions de votre compréhension et vous invitons à nous alerter sur d'autres dysfonctionnements que vous seriez amenés à rencontrer.

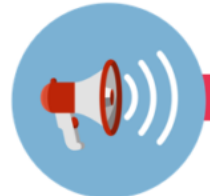

**RAPPELS** 

#### **► Outils de contrôle DSN-Val**

**La dernière version de DSN-Val est la 2019.1.2.9.**

Pensez à mettre à jour votre outils de contrôle à l'aide du bouton orange de la barre d'outils :

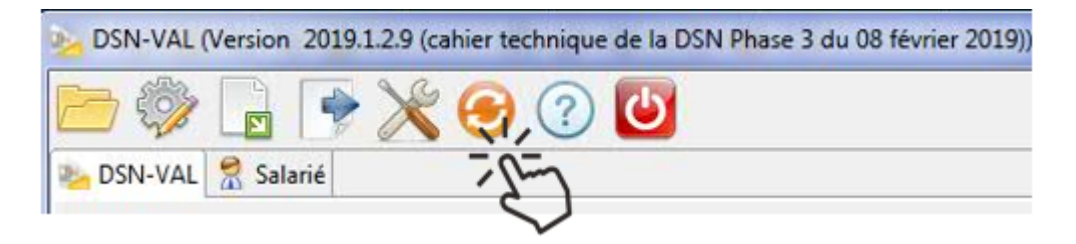

#### **► Comment joindre l'assistance ?**

**L'unique adresse est : [impact-emploi-association@urssaf.fr](https://impact-emploi-association.fr/impact-emploi-association@urssaf.fr)**.

Pour une meilleure prise en charge de vos demandes, **merci d'indiquer un objet** ainsi que vos **coordonnées** dans le corps du message.

Un **accusé réception** vous informera de la prise en compte de votre demande. Le délai de traitement des demandes pouvant varier selon la charge de l'assistance, **merci de ne pas réitérer l'envoi d'un même message** afin d'éviter les doublons et la surcharge de la boîte de réception.

L'équipe Impact emploi vous remercie !